## (2)謝金

#### <謝金とは?>

学生や学外の方に支払われる報酬や賃金のことです。

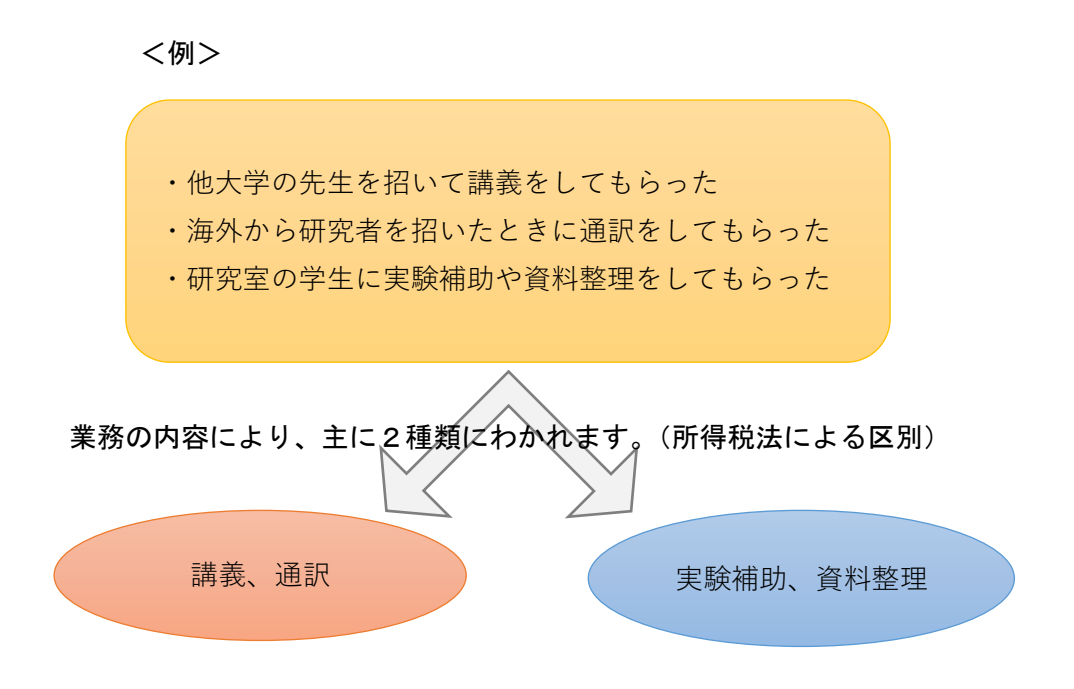

手続きの流れや使用する書類が違います。

どんな業務がどちらにあてはまるのか、下記 URL の謝金基準単価表を参照してください。 http://okpc20.adb.in.shizuoka.ac.jp/nzaimu/n\_zaimu1/kaikeikitei/33-1.pdf

※単価は減額できる。その場合は「○○謝金を減額」と計画書に記載する。 ※謝金に加えて旅費相当額を支払うことができる。申請時に契約課第三係へ計算を依頼 する。

### <手続きの流れ>

① 講演、通訳など(単価表「(1)報酬等」の謝金)

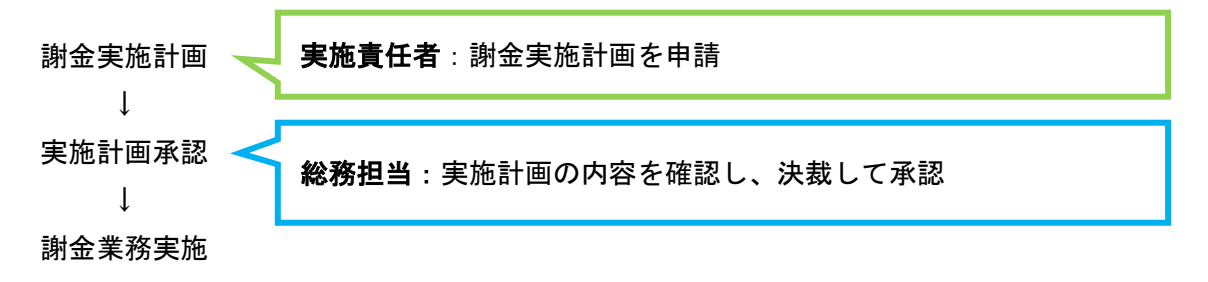

![](_page_1_Figure_0.jpeg)

謝金の支払い

② 実験補助、資料整理(単価表「(2)賃金等」の謝金)

![](_page_1_Figure_3.jpeg)

![](_page_2_Figure_0.jpeg)

謝金の支払い

#### <労働時間に関する注意点>

実験補助、資料整理謝金には、労働時間の制限があるので注意してください。

・1日8時間、1週間あたり20時間を越える労務はできない。

・6時間を越えて労務をする場合、間に45分以上の休憩を入れる。

問い合わせ先 → 静岡:契約課第三係

浜松:調達管理課第一係

記入例

様 式 1 -2

承認 ( 第 2 条( 2 ) ②に 類 する 謝 金用)

![](_page_3_Picture_307.jpeg)

必ず事前に作成し、部局長の承認を受 ける必要があります。実施後の申請は 原則受け付けません。

# 労 務 謝 金 業 務 実 施 計 画 務 謝 金 施 計 画 画 書

平成××年××月××日

#### 部 局 長 殿

 謝金業務実施責任者 職・氏名 ◎◎ ◎◎

![](_page_3_Picture_308.jpeg)

下記のとおり実施したいので、承認方よろしくお願いします。

なお、依頼業務は安全性が十分に確保されており、業務実施中は私が責任を持って 労務管理します。

また しょうしょう しょうしょう しょうしょう こうしょう

![](_page_3_Figure_13.jpeg)

![](_page_4_Picture_452.jpeg)

様式3